## Świętokrzyski Urząd Wojewódzki w Kielcach

https://www.kielce.uw.gov.pl/pl/biuro-prasowe/aktualnosci/22732,Targi-NGO-EXPO.html 03.05.2024, 03:45

27.10.2022

## Targi NGO-EXPO

W Kielcach odbywają się po raz pierwszy Ogólnopolskie Targi Organizacji Pozarządowych NGO-EXPO. Głównym organizatorem wydarzenia jest Narodowy Instytut Wolności – Centrum Rozwoju Społeczeństwa Obywatelskiego. Targi odwiedził wojewoda świętokrzyski Zbigniew Koniusz i wicewojewoda świętokrzyski Rafał Nowak.

"Organizacje pozarządowe immanentnie są związane z tym co określamy mianem potrzeb Polaków. To wy jesteście wspólnym ogniwem, które spaja politykę krajową, politykę samorządową i potrzeby ludzkie. To wy widzicie te niuanse, które często umykają z pola widzenia wszystkim innym. Potrzeby społeczne są różne, ale wielorakość waszej oferty jest bardzo duża, co niewątpliwie jest cenne. Bardzo się cieszę, że mogę współpracować z różnymi organizacjami" – powiedział wojewoda Zbigniew Koniusz.

Targi odbywają się w dniach 27-28 października 2022 roku. W piątek gościem specjalnym będzie Wiceprezes Rady Ministrów prof. Piotr Gliński.

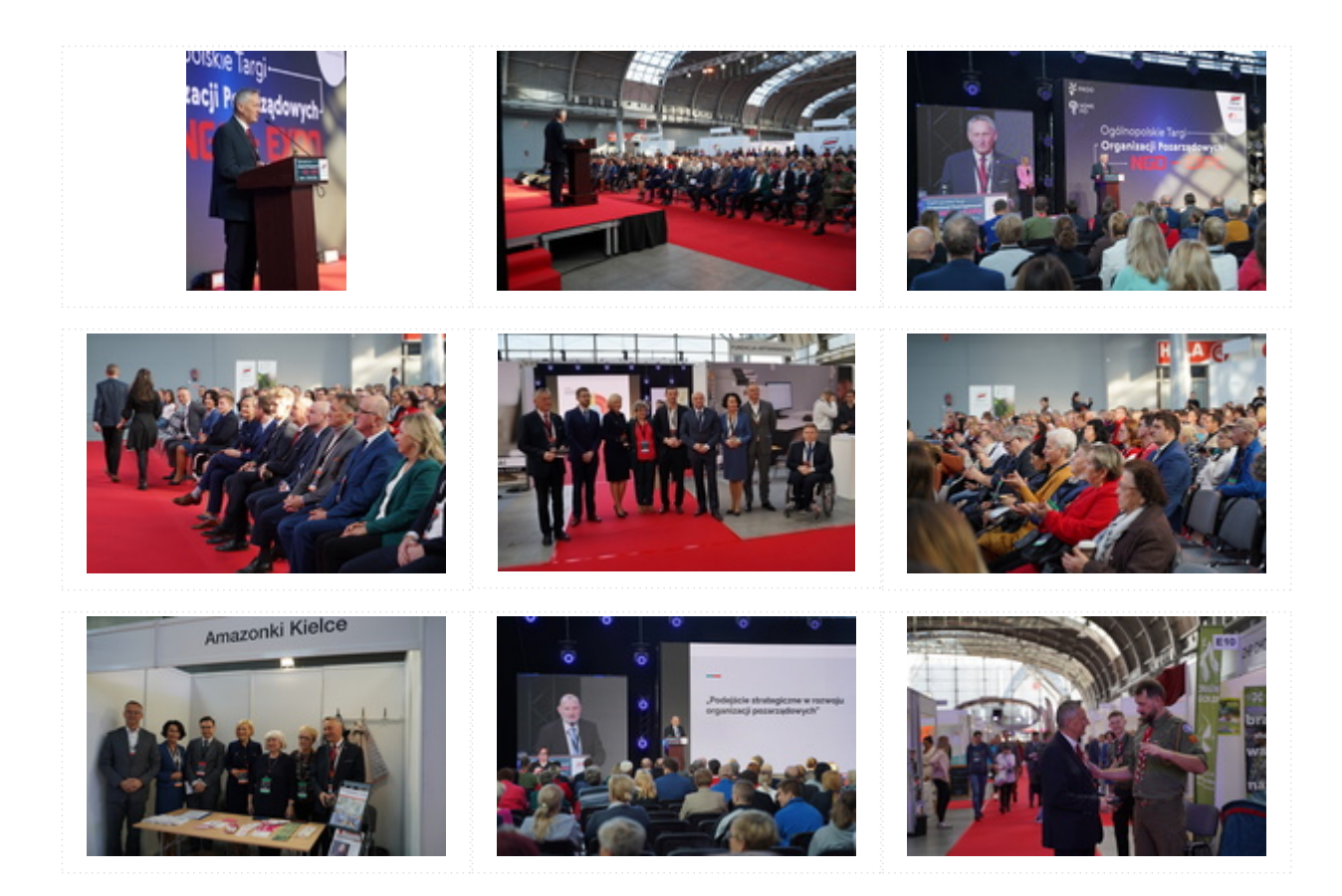

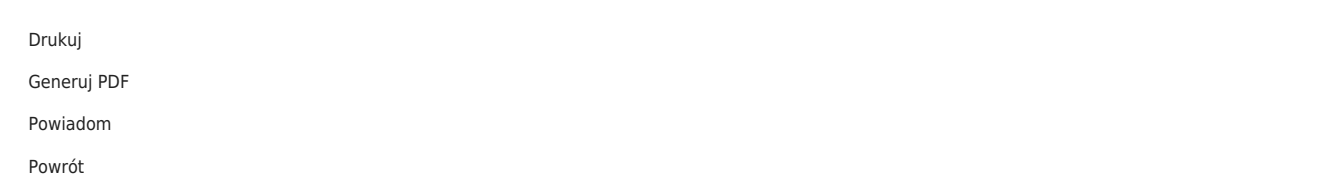